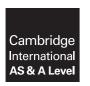

## **Cambridge International Examinations**

Cambridge International Advanced Subsidiary and Advanced Level

www. trenepapers.com

**COMPUTER SCIENCE** 

9608/02

Paper 2 Fundamental Problem-solving and Programming Skills

For Examination from 2015

SPECIMEN MARK SCHEME

2 hours

**MAXIMUM MARK: 75** 

```
2
1
  Dim HomeTeamName As String
   Dim AwayTeamName As String
   Dim WinningTeamName As String
   Dim HomeRuns As Integer
   Dim AwayRuns As Integer
   Dim RunDifference As Integer
   HomeTeamName = Console.ReadLine
   HomeRuns = Console.ReadLine
   AwayTeamName = Console.ReadLine
   AwayRuns = Console.ReadLine
   If HomeRuns > AwayRuns Then
       WinningTeamName = HomeTeamName
   Else
       WinningTeamName = AwayTeamName
   End If
   RunDifference = Math.Abs(HomeRuns - AwayRuns)
   Console.WriteLine("Winning team was " & WinningTeamName
       & " who scored " & RunDifference & " more runs")
       Mark as follows:
       Declaration of name strings
                                                                                 [1]
       Declaration of scores
                                                                                 [1]
       Input for name strings
                                                                                 [1]
       Input of two scores
                                                                                 [1]
       Calculation of the runs difference
                                                                                 [1]
       Calculation of the difference
                                                                                 [1]
       2 × IF or IF-THEN-ELSE used
                                                                                 [1]
```

[Total: 9]

[1]

© UCLES 2012 9608/02/SM/15

Stored as WinningTeamName

Output shows team and runs difference

2

| (a) (i)  | Identifier table: INTEGER Explanation – the next number selected                                                                                                    | [1]<br>[1]  |
|----------|----------------------------------------------------------------------------------------------------|-------------|
| (ii)     | <pre>Pseudocode: FOR Counter ←1 to 6    NextNumber ← INT(RND()*50) + 1    OUTPUT NextNumber ENDFOR / anything to mark the end of the loop OUTPUT "That completes the draw"</pre> | [1]<br>[1]  |
| de<br>co | rogram code demonstrates: eclaration of variables errectly formed 'count-controlled' loop ear use of relevant inbuilt function                                                   | [1]<br>[1]  |
| (c) (i)  | Explanation, e.g., It is not known how many times the loop needs to be executed generate 6 different numbers.                                                                    | d to<br>[1] |
| (ii)     | any post-condition or pre-condition loop                                                                                                    | [1]         |
| (iii)    | PROCEDURE InitialiseNumberDrawn  FOR Index ← 1 TO 50  NumberDrawn[Index] ← FALSE  ENDFOR  END PROCEDURE                                                                          | [3]         |
| (iv)     | <pre>Generated ← 0 REPEAT // start of loop   NextNumber ← GenerateNumber()  IF NumberDrawn[NextNumber] = FALSE     THEN     OUTPUT NextNumber</pre>                              | [2]         |
|          | Generated ← <b>Generated + 1</b> NumberDrawn[ <b>NextNumber</b> ] ← <b>TRUE</b>                                                                                                  | [1]         |
|          | ENDIF UNTIL <b>Generated = 6</b> // end of loop OUPUT "That completes the draw"                                                                                                  | [2]<br>[1]  |

(v)

NumberDrawn

| 1        | FALSE         |
|----------|---------------|
| 2        | FALSE         |
| 3        | TRUE          |
| 4        | FALSE         |
| 5        | FALSE         |
| 6        | FALSE         |
| 7        | FALSE         |
| 8        | FALSE         |
| 9        | TRUE          |
| 10       | FALSE         |
|          | 5             |
| 39       | FALSE         |
| 40       | FALSE         |
| 41       | FALSE         |
| 42       | TRUE          |
| 43       | FALSE         |
| 44       | FALSE         |
| 45       | FALSE         |
|          |               |
| 46       | FALSE         |
| 46<br>47 | FALSE<br>TRUE |
|          |               |
| 47       | TRUE          |

Mark as follows:

 $4 \times correct 'TRUE' cells$ All other cells FALSE All cells contain something

[1] [Total: 23] (vi) 3 47 9 42

© UCLES 2012 9608/02/SM/15

[1] [1] [1]

| 3 (a) (i) 1 the identifier name for the function (chosen by the programmer) 2 the parameter 3 data type (for the parameter) 4 data type for the value <u>returned</u> by the function |                                                                                                 |                                                                                 |         |                                                             | [1]<br>[1]<br>[1]<br>[1] |  |  |  |
|----------------------------------------------------------------------------------------------------|-------------------------------------------------------------------------------------------------|---------------------------------------------------------------------------------|---------|-------------------------------------------------------------|--------------------------|--|--|--|
|                                                                                                    | (ii) Variable PossibleWinner stores the value returned by the function.                         |                                                                                 |         |                                                             |                          |  |  |  |
| (b) The data must be available each week. When the program terminates after each weekly run, the data must be saved.                                                                  |                                                                                                 |                                                                                 |         |                                                             |                          |  |  |  |
|                                                                                                    | (c) Labelled as follows:  PrizeDraw  MemberName  ConfirmedWinningNumber  ConfirmedWinningNumber |                                                                                 |         |                                                             |                          |  |  |  |
| M                                                                                                    | ODULE 1                                                                                         | MODULE 2                                                                        |         | MODULE 5                                                    |                          |  |  |  |
| PI                                                                                                    | EAD REVIOUSWINNERS.DAT ata to array Winners                                                     | <ul><li>Generate a member</li><li>Decide whether this is a new winner</li></ul> |         | - Search for ConfirmedWinnin in MEMBERS.DAT - RETURN Member |                          |  |  |  |
| NoOfMembers PossibleWinner TRUE/FALSE                                                                                                    |                                                                                                 |                                                                                 |         |                                                             |                          |  |  |  |
|                                                                                                    | MODULE 3                                                                                        |                                                                                 | MODUL   | _E 4                                                        |                          |  |  |  |
|                                                                                                    | FUNCTION GenerateNum                                                                            | ber (NoOfMembers)                                                               |         | array Winners to this is a new winner                       |                          |  |  |  |
|                                                                                                    |                                                                                                 |                                                                                 | COMMITM | uns is a new wither                                         | [6]                      |  |  |  |

[3]

(d) (i) Index-INTEGER - Array subscript

|   | (i             | ii) | Mark as follows: procedure header open the file correct open mode used index initialised loop read line of text assign to next array element increment index test for EOF output message shown | [1]<br>[1]<br>[1]<br>[1]<br>[1]<br>[1]<br>[1]<br>[1]<br>[max 8] |
|---|----------------|-----|----------------------------------------------------------------------------------------------------|-----------------------------------------------------------------|
|   | (e) (          | (i) | DataLength ← LEN(MemberData)                                                                                                    | [1]                                                             |
|   | (i             | ii) | MemberNumber ← LEFT (MemberData, 4)                                                                                                    | [1]                                                             |
|   | (ii            | ii) | MemberName ← MID(MemberData, 6, DataLength - 5)                                                                                                    | [1]                                                             |
|   |                |     |                                                                                                    | [Total: 27]                                                     |
| 4 | (a) (          | (i) | P                                                                                                    | [1]                                                             |
|   | (i             | ii) | 87                                                                                                    | [1]                                                             |
|   | ( <b>b</b> ) 8 | 34  |                                                                                                    | [1]                                                             |
|   | (c) I          | PEK | ХОНОХ                                                                                                    | [1]                                                             |

© UCLES 2012 9608/02/SM/15

```
(d) (i) INPUT MessageString
        LengthMessageString ← LEN(MessageString)
        NewString ← ""
        FOR CharacterPosition \leftarrow 1 TO LengthMessageString
            Found ← FALSE
            Index \leftarrow 1
            REPEAT
                IF MessageString[CharacterPosition] = Alphabet[Index]
                        SubstituteCharacter ← Substitute[Index]
                        Found ← TRUE
                ELSE
                    Index \leftarrow Index + 1
                ENDIF
            UNTIL Found
            {\tt NewString} \; \leftarrow \; {\tt NewString} \; + \; {\tt SubstituteCharacter}
        ENDFOR
        OUTPUT NewString
        Mark as follows:
                                                                                         [1]
        input of the string
        assign NewString as empty
                                                                                         [1]
        calculation of the string length
                                                                                         [1]
                                                                                         [1]
        outer loop
        for 'length' iterations
                                                                                         [1]
        compare individual characters with Alphabet array
        inner loop to search for character
        controlled with a counter
                                                                                         [1]
        new substitute character added to NewString
                                                                                         [1]
                                                                                         [1]
        final output of NewString
                                                                                   [max 10]
```

(ii) The code to search the Alphabet array can be avoided. / The ASCII codes for the letters are in sequence.

Example – index position for any character is ASC (<char>) –64 [2]

[Total: 16]

© UCLES 2012 9608/02/SM/15

## **BLANK PAGE**

© UCLES 2012 9608/02/SM/15